# <span id="page-0-0"></span>**Ink Usage (Imposition)**

<span id="page-0-2"></span>In this section you will learn how to use the **PRINERGY Portal**: Ink Analytics Service:Ink Usage (Imposition)

**Ink Usage (Imposition)** stores the results of **Imposed** ink estimations.

**NOTE:** Imposed ink estimations can be created in **two** different ways:

- 1. [Ink](#page-0-0) Usage estimates for Impositions are created automatically and stored under Ink [Usage Dashboard \(Imposition\).](#page-0-0) Select the **Enable Auto Estimation** checkbox in the **Per Surface Estimation** panel and enter a Print Condition, number of copies in Prinergy Workshop, and run imposed VPS or TIFF output.
- 2. Ink Usage estimates for Impositions are stored in the [Ink Usage \(Imposition\).](#page-0-0) Create a **Per Surface Ink Estimation** and press the **Approve** button.

Because Ink Estimation data can be populated in two different ways, it is important to note that Ink Estimates *can be* overwritten.

## **BEST PRACTICES:**

Drive Imposition Ink Estimation solely by setting [Print Condition](https://workflowhelp.kodak.com/display/POD/Print+Conditions) parameters in **PRINERGY** Workshop. Following normal **PRINERGY** workflow to output separations for proofs or plates, Ink coverage data will automatically upload to **PRINERGY Portal**: Ink Analytics and populated under the **Ink Usage (Imposition)** dashboard.

Once ink estimations have been created, view specific jobs (or groups of jobs) by filtering by **Press Due Date**, **Division, Print Condition**, or specific **Colors**. Select specific rows to isolate results for specific jobs (other job results will gray out).

The totals for all filtered jobs are displayed in the dashboard.

1. Please review **[Ink Estimator: PRINERGY](https://workflowhelp.kodak.com/display/POD/Ink+Estimator%3A+PRINERGY)** for more details on **BEST PRACTICES**.

## **Views included are broken down into 3 tabs:**

- **[Ink Usage](#page-0-1):** Highlights all Ink Estimates that have been performed within Ink Analytics
- **[Job List:](#page-1-0)** Highlights Ink Usage and summary of all the PRINERGY Jobs
- <span id="page-0-1"></span>**[Ink Usage Details:](#page-2-0)** Highlights a specific Ink Estimate at a specific job level

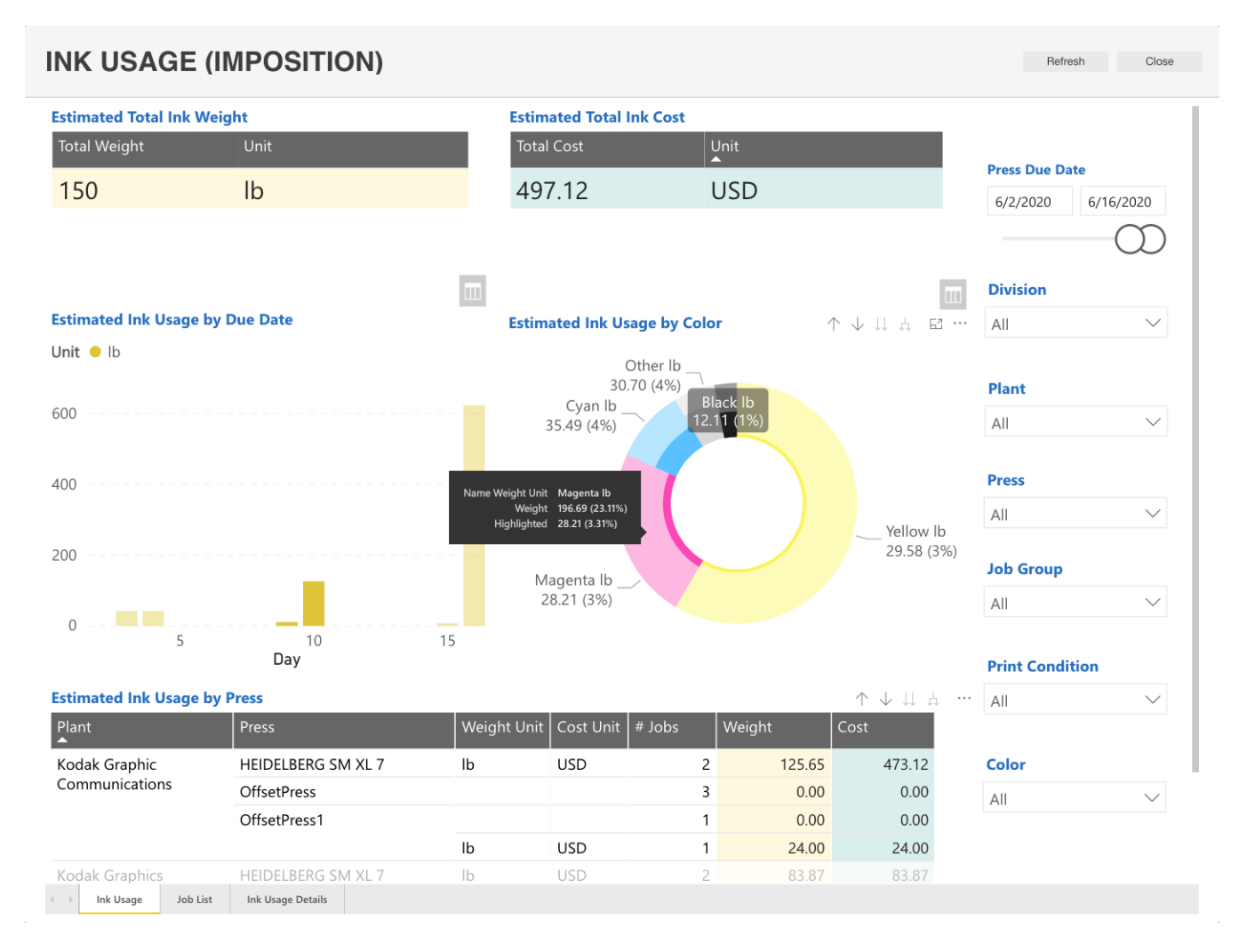

## **Ink Usage:** this sub tab highlights the Ink Usage and summarizing all the PRINERGY Jobs

## [Back to the top...](#page-0-2)

<span id="page-1-0"></span>**Job List:** this sub tab highlights the Ink Usage and summarizing all the **PRINERGY** Jobs.

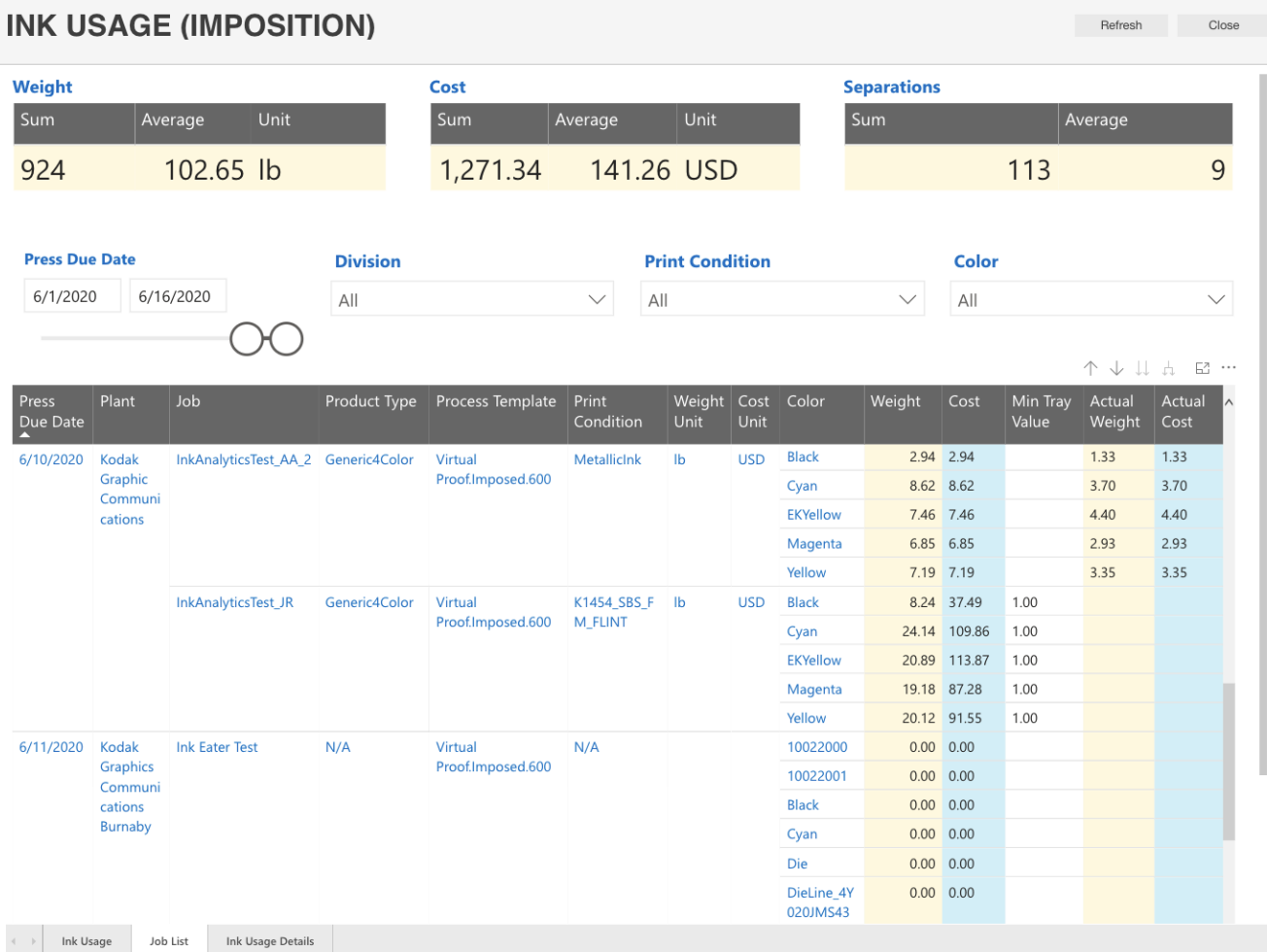

[Back to the top...](#page-0-2)

<span id="page-2-0"></span>**Ink Usage Details:** this sub tab highlights the specific Ink Estimate at the specific job level.

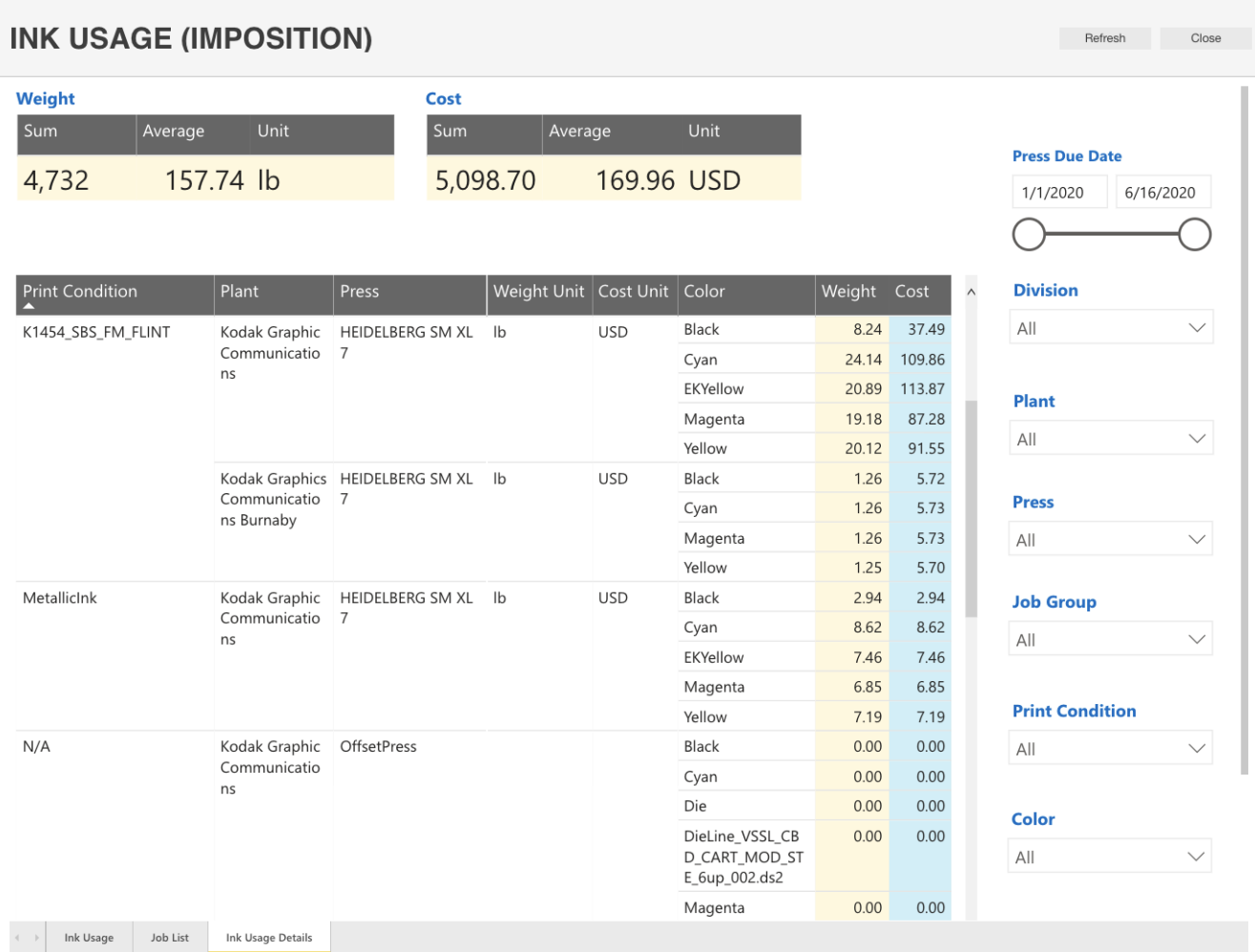

## [Back to the top...](#page-0-2)

**NOTE:** When comparing Ink Estimations that have been generated on a **[Per Page](https://workflowhelp.kodak.com/display/KODW/.Ink+Estimator%3A+Per+Page+vWork)** against a **[Per Surface](https://workflowhelp.kodak.com/display/KODW/.Ink+Estimator%3A+Per+Imposition+vWork)** there **will** be differences. This is due to the nature of the process. **[Per Page](https://workflowhelp.kodak.com/display/KODW/.Ink+Estimator%3A+Per+Page+vWork)** estimations will often be rendered at a lower resolution and different screening. **[Per Surface](https://workflowhelp.kodak.com/display/KODW/.Ink+Estimator%3A+Per+Imposition+vWork)** (Imposition/Layout) estimations will consider a composition of pages (artworks), and structure associated with Press marks (color bars, etc.). The **[Actual Ink Usage](https://workflowhelp.kodak.com/display/KODW/.Actual+Ink+Usage+vWork)** feature takes into account the values associated with a **[Per Surface](https://workflowhelp.kodak.com/display/KODW/.Ink+Estimator%3A+Per+Imposition+vWork)** and will provide better estimations for **[Per Page](https://workflowhelp.kodak.com/display/KODW/.Ink+Estimator%3A+Per+Page+vWork)** estimation.

For more information:

- Defined **[Print Conditions](https://workflowhelp.kodak.com/display/POD/Print+Conditions)**
- **[Ink Estimator: Per Page](https://workflowhelp.kodak.com/display/POD/Ink+Estimator%3A+Per+Page)**
- **[Ink Estimator: Per Imposition](https://workflowhelp.kodak.com/display/POD/Ink+Estimator%3A+Per+Imposition)**
- **[Ink Estimator: PRINERGY](https://workflowhelp.kodak.com/display/POD/Ink+Estimator%3A+PRINERGY)**
- **[Ink Usage \(Loose Page\)](https://workflowhelp.kodak.com/pages/viewpage.action?pageId=229782209)**